#### $SWE315 : C++$

#### **Lesson 10 - MidTerm**

Notes:

- **Open material** Books, homework. Internet just for looking into reference material.
	- o Example websites:<http://www.cplusplus.com/reference/>
	- o For ++ for example: <http://en.cppreference.com/w/cpp/language/operators> or [http://www.tutorialspoint.com/cplusplus/increment\\_decrement\\_ope](http://www.tutorialspoint.com/cplusplus/increment_decrement_operators_overloading.htm) [rators\\_overloading.htm](http://www.tutorialspoint.com/cplusplus/increment_decrement_operators_overloading.htm)
- **Timed exam** If you need accommodation, let me know beforehand.

Solution:

- 1. Please send solution to: [zbaharav@cogswell.edu](mailto:zbaharav@cogswell.edu)
- 2. You know the drill by now: Simply hit reply, and no zipped directories etc..
- 3. You will need to attach this word document, where at the bottom (see place for this) you paste
	- a. Fib1.h
	- b. Fib1.cpp
	- c. Screen shots of the console output.
	- d. In addition, you will need to fill-in the answer for the two-questions below in the appropriate place. See the 'green highlighted' area where you need to fill-in.

 $=$ 

(see also hints-and-guidelines below!)

## **Question 1 (80pts)**

Create a class called *Fib1* , which creates and holds a basic Fibonacci series [\(http://en.wikipedia.org/wiki/Fibonacci\\_number](http://en.wikipedia.org/wiki/Fibonacci_number) ) . Our series will start with 0,1, and every subsequent element is the sum of the previous two. \*\* It is important (for your default constructor and otherwise), that the minimum length of series allowed is 2 elements. If the user requests a series shorter than 2, a length 2 series will be created.

The class should have the following variables and interfaces:

- a. Variables:
	- i. Integer pointer *vec* .
	- ii. Integer variable *len* (holding the length of vec).
- b. Interfaces:
	- i. Constructor :
		- 1. Empty constructor.
- 2. Constructor given an integer, length of series:  $Fib1(int n);$
- 3. Copy constructor: Fib1(const Fib1& v);
- 4. Assignment operator: Fib1& operator=(const Fib1& v);
- ii. Destructor, to clear memory allocated.
- iii. Overload the following operators:
	- $1. <$
	- 2. -- (prefix) : This operator subtracts one element from the Fibonacci series. Keep in mind: The minimum length should be 2! (see at the opening specs)
	- 3. -- (postfix) <-- This is MORE challenging, so you may wish to leave this for the very end.
	- 4. Relational operators:  $\langle \cdot, \cdot \rangle$ ,  $\langle \cdot \rangle$  = : These operators determine the relation according to the length of the series. Note/hint (which you do NOT have to use): There is a very simple way to implement these using only one function that actually does anything…

Please use the following test-program to validate your solution, and produce the screen shot as below. (you will need to change the 'student name').

Screen shot :

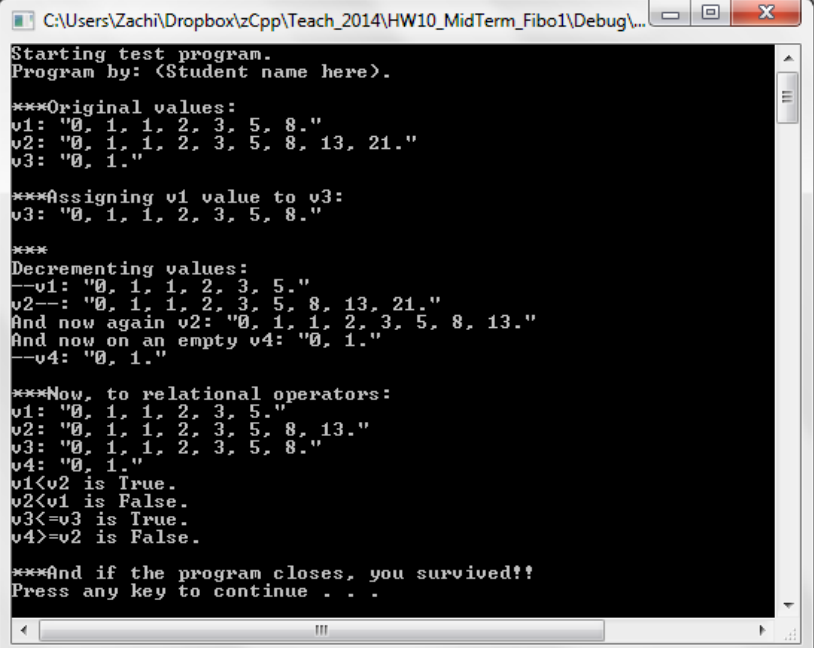

```
Test program:
// main.cpp
// Test program for Fib1.cpp
#include <iostream>
#include "Fib1.h"
using std::cout;
int main(void)
            {
                        Fib1 v1(7);
                        Fib1 v2(9);
                        Fib1 v3(0);
                        Fib1 v4;
                        cout << "Starting test program.\n";
                        cout << "Program by: (Student name here).\n";
                        cout << "\n***Original values:\n";
                        cout \langle\langle "v1: \langle"" \langle\langle v1 \langle\langle "\langle"\langlen";
                        cout << "v2: \"" << v2 << "\"\n";
                        cout << "v3: \"" << v3 << "\"\n";
                        cout << "\n***Assigning v1 value to v3:\n";
                        v3 = v1;cout << "v3: \"" << v3 << "\"\n";
                        /*
                        cout << "\n***Incrementing values:\n";
                        cout << "++v1: \"" << ++v1 << "\"\n";
                        cout << "v2++: \"" << v2++ << "\"\n";
                        cout \langle \langle "and now again v2: \langle"" \langle \langle v2 \langle "\langle"\ranglen";
                        cout << "\n***And trying it on empty Fib:\n";
                        cout << "++v4: \"" << ++v4 << "\"\n";
                        */
                        cout << "\n***\nDecrementing values:\n";
                        cout << "--v1: \{\n \''''' << --v1 << "\"\n";
                        cout << "v2--: \"" << v2-- << "\"\n";
                        cout \langle \cdot \rangle and now again v2: \langle \cdot \rangle \langle \cdot \rangle 
                        cout << "And now on an empty v4: \"" << v4 << "\"\n";
                        cout << "--v4: \{\n \ \mathsf{``} \ \ \mathsf{``} \ \ \cout << "\n***Now, to relational operators:\n";
                        cout << "v1: \"" << v1 << "\"\n";
                        cout << "v2: \Upsilon" << v2 << "\Upsilon",
                        cout << "v3: \"" << v3 << "\"\n";
                        cout \langle\langle "v4: \langle"" \langle\langle v4 \langle\langle "\langle"\langlen";
                        cout << "v1<v2 is " << ((v1<v2)? "True":"False") << ".\n";
                        cout << "v2<v1 is " << ((v2<v1)? "True":"False") << ".\n";
                        cout << "v3<=v3 is " << ((v3<=v3)? "True":"False") << ".\n";
```
{

```
cout << "v4>=v2 is " << ((v4>=v2)? "True":"False") << ".\n";
}
cout << "\n***And if the program closes, you survived!!\n";
system("pause");
return 0;
```
#### Hints and guidelines:

}

- 1. You should know how to create the simple class with variables and methods.
- 2. You will need to dynamically allocate a 1D array.
- 3. Remember to clear this space in the destructor.
- 4. Important:
	- a. Implement the simple things first.
	- b. Comment stuff from main.cpp when you only implement parts.
	- c. Only after you did well with the assignment operator, head into the  $++$ overloading.

## **Question 2 (10pts)**

- Will the following program compile?
- Will the following program run?
- If it will run, what is the output?

```
#include <iostream>
□int sum2(int& a, int& b)
 €
     a = 3;b = 4;return a+b;
 \mathcal{Y}⊟int main(void)
 €
     int a=1;int b=2;
     int c = sum2(a, a);
     std::cout << a << b << c ;
     return 0;
 3
```
Answer (**please explain your answers**):

B is not touched during the whole process. Only a is transferred as reference. So in sum2, a and b reference the SAME variable.

So this variable is initially set to 3, then it is set to 4, and then it is summed with itself  $\rightarrow$  returning 4+4, which is 8, and assigned in c.

Thus, the printout would be : 428

### **Question 3 (10pts)**

- Will the following program compile?
- Will the following program run?
- If it will run, what is the output?

```
#include <iostream>
\exists class A {
 public:
   A() { std::count \ll 'a';~\simA() { std::cout << 'A'; }
| };
\exists class B {
 public:
   B() \{ std::count << 'b'; }\}\simB() { std::cout << 'B'; }
B
 int main() \{B b; A a; return 0;\}Answer (please explain your answers):
```
First B is created  $\rightarrow$  b Then A is created  $\rightarrow a$ Then things are destructed in reverse order (we saw it in our String1 class program):  $\rightarrow$  first A and then B

Thus, the printout is: baAB

 $==$  End of MidTerm  $==$ 

## // Fib1.h

#ifndef FIB1\_H\_ #define FIB1\_H\_

#include <iostream>

```
class Fib1
{
private:
       int* vec;
       int len;
public:
       // Constructors
       Fib1();
       Fib1(int n);Fib1(const Fib1& v); // Copy constructor
       Fib1& operator=(const Fib1& v); // Assignemnt operator
       // Destructor
       ~\simFib1();
       // Overloaded
       friend std::ostream& operator<<(std::ostream& os, const Fib1& v);<br>Fib1 operator++();<br>// ++ prefix
       Fib1 operator++(); // ++ prefit // postfix ++
       Fib1 operator++(int);inline bool operator<(const Fib1& rhs) const { return (this->len < rhs.len)
;}
       inline bool operator>(const Fib1& rhs) const {return (rhs < *this);}
       inline bool operator \{Fib1\&rhs\} const \{return \mid (\text{*this } > \text{rhs}); \}inline bool operator>=(Fib1& rhs) const {return !(*this < rhs);}
```

```
};
#endif
```
# // Fib1.cpp

```
#include "Fib1.h"
#include <iostream>
using std::cout;
using std::endl;
// Constructors
// Default constructor
Fib1::Fib1()
{
       len = 2;vec = new int[len];vec[0] = 0, vec[1] = 1;}
// specified length constructor
Fib1::Fib1(int n)
{
      len = (n < 2) ? 2 : n;
       vec = new int[len];vec[0] = 0, vec[1] = 1;
```

```
for (int ii=2; ii \langle len; ++ii)
              vec[i] = vec[ii-1]+vec[i-2];}
// Copy constructor
Fib1::Fib1(const Fib1& v)
{
      len = v.len;
      vec = new int[len];for (int ii=0; ii < len; ++ii)
             vec[i] = v.vec[i];}
// Assignemnt operator
Fib1& Fib1::operator=(const Fib1& v)
{
       if (this == & \vee)
             return *this; 
      delete [] vec; 
      len = v.length;
      vec = new int[len];for (int ii=0; ii < len; ++ii)
             vec[i] = v.vec[i];return *this;
}
// Destructor
Fib1::~Fib1(){
       delete [] vec; 
}
// Overloaded
std::ostream& operator<<(std::ostream& os, const Fib1& v)
{
      for (int ii=0; ii<v.len-1 ; ++ii)
              os << v.vec[ii] << ", ";
       os << v.vec[v.len-1] << ".";
      return os;
}
// ++ prefix
Fib1 Fib1::operator++()
{
      // Clear the old one
      delete [] vec; 
      len++;
      vec = new int[len];vec[0] = 0, vec[1] = 1;for (int ii=2; ii < len; ++ii)
             vec[i] = vec[ii-1]+vec[i-2];return *this;
}
// postfix ++
```

```
Fib1 Fib1::operator++(int)
{
      Fib1 V(*this);
      ++(*this);
      return V;
}
```
=== End of solution